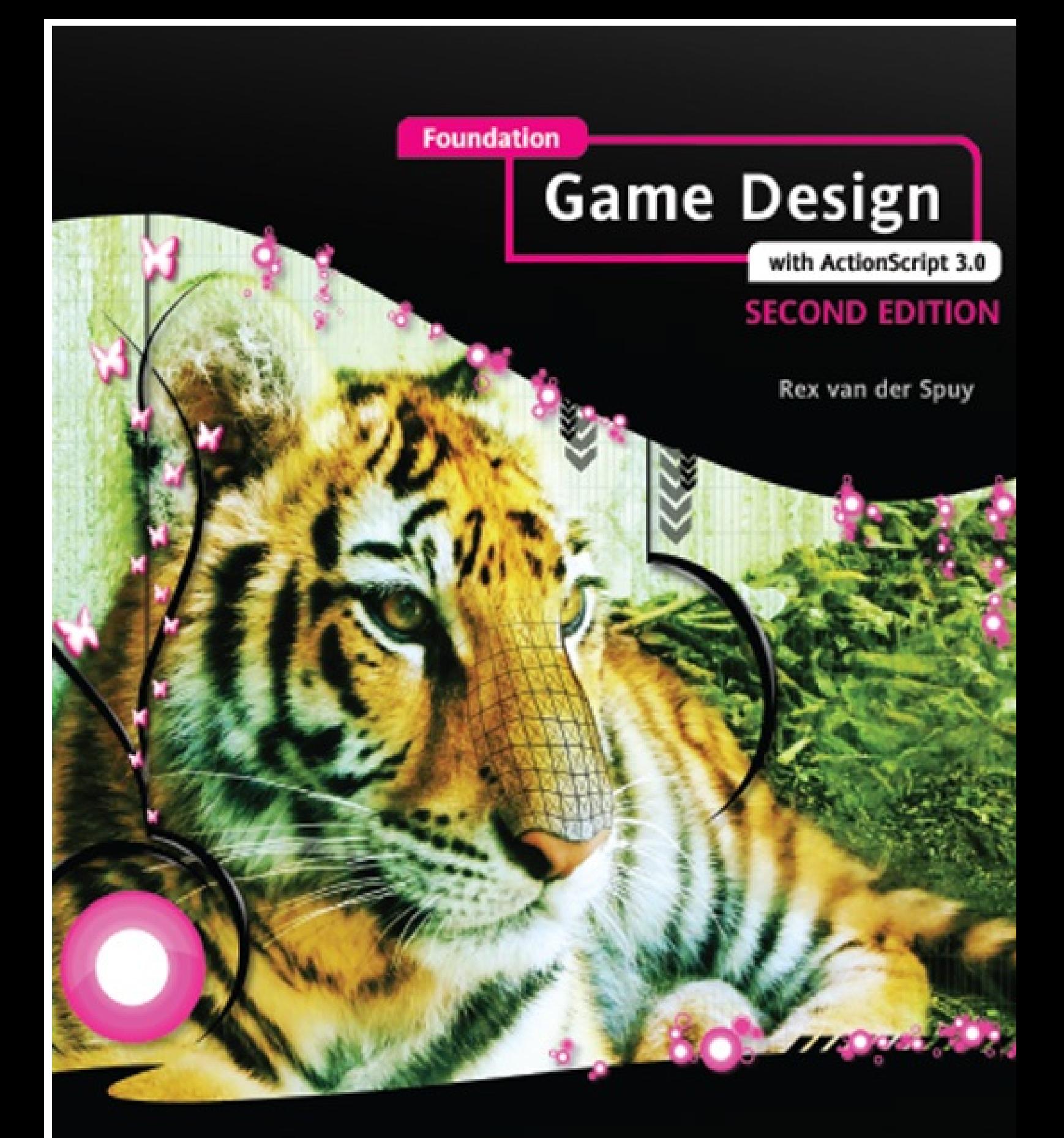

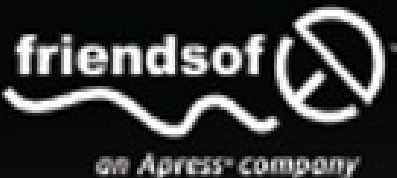

Learn the skills to design any conceivable 2D game using Flash and ActionScript

# **Foundation Game Design** with ActionScript 3.0 **Second Edition**

Rex van der Spuy

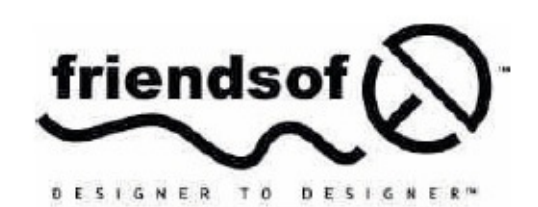

an Apress<sup>®</sup> company

#### **Foundation Game Design with ActionScript 3.0, Second Edition**

Copyright © 2012 by Rex van der Spuy

All rights reserved. No part of this work may be reproduced or transmitted in any form or by any means, electronic or

mechanical, including photocopying, recording, or by any information storage or retrieval system, without the prior

written permission of the copyright owner and the publisher

#### ISBN-13 (pbk): 978-1-4302-3993-2

ISBN-13 (electronic): 978-1-4302-3994-9

Trademarked names, logos, and images may appear in this book. Rather than use a trademark symbol with every

occurrence of a trademarked name, logos, or image we use the names, logos, or images only in an editorial fashion and

to the benefit of the trademark owner, with no intention of infringement of the trademark.

The use in this publication of trade names, service marks, and similar terms, even if they are not identified as such, is

not to be taken as an expression of opinion as to whether or not they are subject to proprietary rights.

Distributed to the book trade worldwide by Springer Science+Business Media New York, 233 Spring Street, 6th Floor,

New York, NY 10013. Phone 1-800-SPRINGER, fax (201) 348-4505, e-mail orders-ny@springersbm.com, or visit www.springeronline.com.

For information on translations, please e-mail rights@apress.com or visit www.apress.com.

Apress and friends of ED books may be purchased in bulk for academic, corporate, or promotional use. eBook versions

and licenses are also available for most titles. For more information, reference our Special Bulk Sales–eBook Licensing web page at www.apress.com/bulk-sales.

The information in this book is distributed on an "as is" basis, without warranty. Although every precaution has been

taken in the preparation of this work, neither the author(s) nor Apress shall have any liability to any person or entity with

respect to any loss or damage caused or alleged to be caused directly or indirectly by the informatio contained in the

work.

Any source code or other supplementary materials referenced by the author in this text is available to readers at

www.apress.com. For detailed information about how to locate your book's source code, go to

www.apress.com/source-code/.

#### **Credits**

**President and Publisher:** Paul Manning **Copy Editor:** Mary Behr

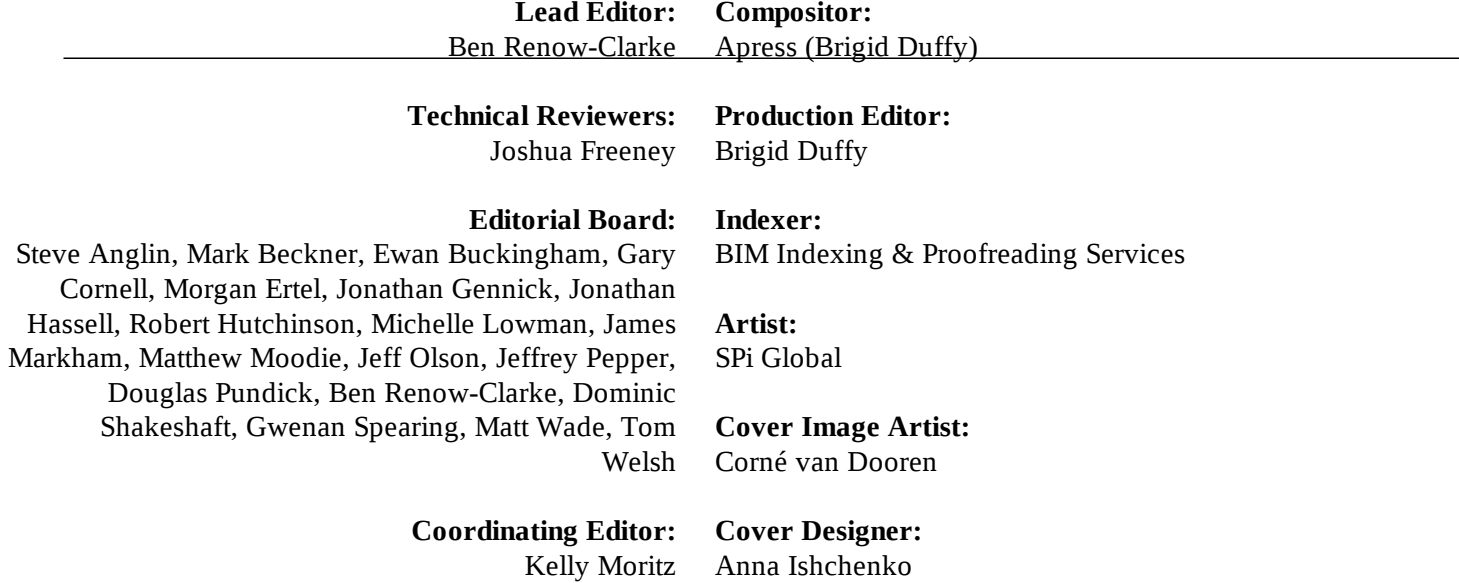

*Dedicated to my father, Mani van der Spuy, without whom this book would not have been written. Thanks, Dad, for always believing in me.*

## **Contents**

**About the Author About the Technical Reviewer About the Cover Image Designer Acknowledgments Introduction Chapter 1: Programming Foundations: How To Make A Video Game** Basic requirements 1. A computer 2. Graphic design software 3. Computer programming software Adobe Flash Professional Things you need to know And the things you don't need to know It's all about programming Programming? But I'm terrible at math! I already know how to program! What kind of games can I make? Learning new terms Laying the foundation Using Flash Builder Setting up the work environment in Flash Builder Writing your first program ActionScript files and the .as file extension I'll take that to go! A little magic with sprites Don't skip class! Using the constructor method Aligning code What's your directive? Adding comments to your code Running your program and compiling the SWF file

What happened when you compiled the program

It didn't work?

Some common error messages

Confirm your program with the original source files

More about Flash Builder

Editing window quirks and features

**Perspectives** 

A little more about AS3.0 and the Flash Player

Naming conventions

**Summary** 

#### **Chapter 2: Making Game Graphics**

Create a game world background Create a new file in Photoshop Draw the sky Drawing hills Drawing with the pen tool Duplicating, modifying, and arranging layers Bevel and emboss Making boxes with the rectangular selection tool Making a game character Create a new file Draw your character Making buttons Create a new file Draw the button Using the type tool Making more buttons Save your work and make the PNG files Checking your work More about Photoshop Summary

### **Chapter 3: Programming Objects**

But I'm a bit scared of programming! Loading and displaying images Setting up a new AS3.0 project Understanding the setup file Set up the Flash Player with a metadata tag

Loading and displaying the background.png image How did that work? Variables Variable types Creating empty boxes Creating instances and objects Displaying the image on the stage Understanding the code structure Positioning Sprites on the stage Programming buttons Understanding dot notation **Methods** Using method calls Using function definitions Using a basic method Understanding events and event listeners Making your buttons work Controlling Sprite objects with properties Going up and down Moving incrementally Tracing the output Using increment and decrement operators Limiting movement Making it bigger and smaller Vanishing! Spinning around More properties? Centering Sprites Code summary **Summary** 

#### **Chapter 4: Decision Making**

Using text Setting up the project The classes you have to import Creating TextFormat and TextField objects Setting the format of text Configuring and displaying the output text Configuring and displaying the input field

Building a simple guessing game Understanding the program structure Learning more about variables Listening for key presses Making decisions Displaying the game status Using postfix operators to change variable values by one Tying up strings Hey, why use the gameStatus variable, anyway? Using uint vs. int variables Winning and losing Modular programming with methods Polishing up Tackling random numbers Disabling the Enter key Making really nice buttons Understanding the concepts Loading the images and displaying the button Understanding the mouse events Adding the button to the number guessing game Disabling the button at the end of the game Managing complex code Project extensions Make a Play again button Tracking guesses Adding a visual display Turning the tables A quick guide to embedding fonts **Summary** 

### **Chapter 5: Controlling A Player Character**

Controlling a player character with the keyboard Controlling with the keyboard'the wrong way! Controlling the keyboard'the right way! Moving with velocity Using the new keyDownHandler Using the keyUpHandler Using the enterFrameHandler Setting stage boundaries

Blocking movement at the stage edges

**Screen wrapping** Embedding images **Scrolling** Looking at the code Better scrolling Even better scrolling Taking it further Parallax scrolling **Summary** 

#### **Chapter 6: Bumping Into Things**

Basic collision detection with hitTestObject Using hitTestObject Triggering a change of state Reducing a health meter Using scaleX to scale the meter based on a percentage Updating a score Picking up and dropping objects The bad news about hitTestObject Detecting collisions with the bounding box Learning to live with it Creating subobjects Advanced collision detection strategies Working with vector based collision detection Preventing objects from overlapping Programming with the Collision class Another look at methods, arguments, and parameters Taking a look at the Collision.block method **Summary** 

#### **Chapter 7: Making Games**

Making the game graphics Making the textured box Making the bomb Making a game character Designing the playing field Making the Game Over graphic Programming the game

Dealing with many objects

What is a class, really?

Looking at the TimeBombPanic application class

Adding objects to the game

Stage boundaries

Collisions between the character and the boxes

Defusing the bombs

Using a timer

Ending the game

Creating a scrolling game environment

Preparing your artwork for scrolling

Adding objects to the game

Scrolling and stage boundaries

**Summary** 

### **Chapter 8: Making Bigger Games**

Understanding the game structure Using private variables and methods Programming the game Giving LevelOne access to the stage Making sure that LevelOne is actually on the stage The LevelOne class Programming the game character Programming the monsters Programming the star weapon Checking for the end of the level Ending the level Using removeChild to completely get rid of objects Communicating between classes by dispatching events Event bubbling Finishing off level one Firing stars in four directions in level two More Monster Mayhem! Moving objects in a scrolling game world Intelligent monsters Obstacles and pathfinding A little more about game structure **Summary** 

### **Chapter 9: Physics, Loops, Arrays, and Sounds**

Natural motion using physics A game object class for playing with physics Acceleration Friction Bouncing **Gravity Jumping** Adding sounds to games Integrating sound effects in a game Looping music and setting volume and pan levels Working with many objects Using arrays Making many boxes Collisions with many objects Case studies **Summary** 

### **Chapter 10: Advanced Object And Character Control**

Moving objects with the mouse Fixing an object to the mouse's position Moving an object with easing Case study: Firing projectiles in all directions Making the game objects Rotating the wand around the fairy Firing stars in 360 degrees Advanced player control systems Enemy AI systems Running away from the player Rotating and shooting toward the mouse Using a timer to fire bullets Case study: Killer Bee Pandemonium! Flash animation and publishing your game

#### **Index**

# **ABOUT THE AUTHOR**

**Rex** van der Spuy is a freelance interactive media designer specializing in Flash/AS3.0 game design, interface design, and ActionScript programming. He currently divides his time between Canada, Indi and South Africa. When not coding video games, he wanders around the world playing the sitar.

# **ABOUT THE TECHNICAL REVIEWER**

**Josh Freeney** is currently an instructor for the Digital Animation and Game Design program at Ferris State University in Grand Rapids, Michigan. He teaches Flash game development classes focused on rapid agile production with maximum reusability, and he has spoken at the Michigan Flash Festiva He likes board games, hiking, sleeping in, and anything Lego. He continues to consult with anyon anywhere who has a Flash problem that needs fixing.

# **ABOUT THE COVER IMAGE DESIGNER**

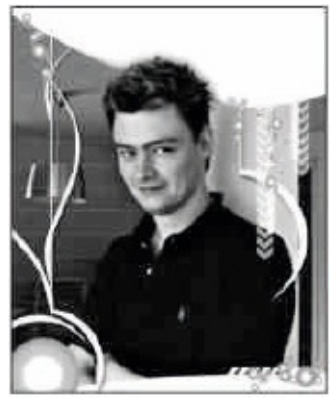

**Corné** van Dooren designed the front cover image for this book. After taking break from friends of ED to create a new design for the Foundation series, worked at combining technological and organic forms, with the results no appearing on the cover of this and other books.

Corné spent his childhood drawing on everything at hand and then begangle exploring the infinite world of multimedia—and his journey of discovery hasi stopped since. His mantra has always been "the only limit to multimedia is  $t$ imagination," a saying that keeps him moving forward constantly.

Corné works for many international clients, writes features for multimed magazines, reviews and tests software, authors multimedia studies, and works on many other frien of ED books. If you like Corné's work, be sure to check out his chapter in *New Masters of Photoshop: Volume* 2 (friends of ED, 2004). You can see more of his work (and contact him) at his web sit www.cornevandooren.com.

# **ACKNOWLEDGMENTS**

My unending gratitude to Ben, Josh, and Kelly for the vision, dedication, hard work, and encouragement that made this book a reality.

Thanks to Preston and Rahle at the world's most innovative interactive media company, PixelProject for hosting my sojourn in Cape Town, and for all your inspiration and friendship.

This book was written in remote areas of the Himalayas with scant access to the Internet (or even electricity). I wish to send out a big thank you to the people of Ladakh, India and Nepal for the incredible generosity and graciousness while I was working on this project.

(And, for the one person out there who might find this noteworthy: Yes, it is possible to walk 9 days to the Annapurna glacier in flip-flops and program a video game 1500 meters above your laptop's 300 meter maximum specified operating altitude.)

# **INTRODUCTION**

So you want to make a video game. Where do you start? What do you need to learn? To whom can you look for help?

If you've ever asked any of these questions, you know how difficult it is to find the answers. I asked myself these same questions many years ago in a little village outside of Bangalore, India, where was teaching programming and interactive media at an international school. All my students we playing games and they all wanted to create games, but there were no comprehensive books or online resources available on how to do this.

A little bit of research turned up something surprising: not only did basic game design requi relatively little programming knowledge but the same set of techniques could also be used over an over again in different contexts to create completely different kinds of games. It was fun to do, the results were immediate, and it was a great creative outlet. The result of this research was an in-hou textbook on game design that formed the basis of three high school—level courses and inspired the writing of this book.

That was back in the now almost prehistoric days of Flash 4 and 5, when the ActionScri programming language was still in version 1.0 and Flash had some wonderful built-in interactive tutorials that guided new users every step of the way. It seemed as if everyone was a beginner in tho days, so it was relatively easy to find books and tutorials that assumed the reader had no background knowledge.

ActionScript is now in version 3.0, and things are not so easy. The ActionScript language has become much more powerful but also much more complex. Many of the resources that you'll find for AS3 are focused on that complexity, and it's harder and harder for beginners with little previous programming experience to get a comprehensive foothold to start learning. The irony of all this is the AS3.0 actually makes it much *easier* to build games than in the days of AS1.0. This book strips away the apparent complexity of AS3.0 and gets to the core of what you need to know to make games. It fun and easy, and anyone can do it.

Game design is a fantastic thing, and what you're about to learn is as close to creating magic as the real world allows. Hang on for a wild ride—you'll be amazed by what you'll start producing ve quickly.

## **About the second edition**

The first edition of this book, *Foundation Game Design with Flash*, was all about how to make games using Flash Professional software. It used to be that using Flash Professional was the only way make Flash games, and even when other technologies gradually became available, it was still the be way. In the almost three years since that first edition was published, AS3.0 has taken on a life of its own—it's become the best cross-platform development tool for making games for the Web and f desktop and mobile devices. It's also the easiest to learn for beginners, and it has most comprehensive and best integrated set of tools for making games than any other single technology. This edition show you how to build games using pure AS3.0 code and whole host of complementary technologies for the greatest flexibility in the development process. Making games with AS3.0 has never been more fu and the potential audience that you can reach with your games has never been wider.

### **Layout conventions**

To keep this book as clear and easy to follow as possible, the following text conventions are use throughout:

Important words or concepts are normally highlighted on the first appearance in *italic type*.

Code is presented in fixed-width font.

New or changed code is normally presented in **bold fixed-width font**.

Pseudo-code and variable input are written in *italic fixed-width font*.

Menu commands are written in the form Menu  $\geq$  Submenu.

When I want to draw your attention to something, I've highlighted it like this:

Ahem, don't say I didn't warn you.

Sometimes code won't fit on a single line in a book. When this happens, I use an arrow like this:  $\rightarrow$ .

This is a very, very long section of code that should be written on  $\rightarrow$ the same line without a break.

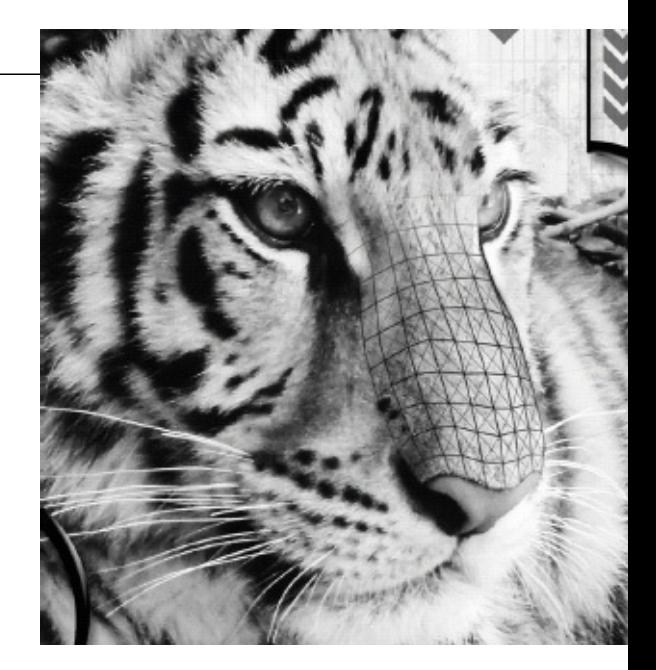

# **Chapter 1**

# **Programming Foundations: How To Make A Video Game**

Congratulations on picking up this book! Video game design is one of the most interesting and creative things you can do with a computer. You're about to embark on a remarkable journey, and this book will guide you every step of the way.

So how do you make a video game? Although there are probably as many ways to make games there are readers of this book, a good place to start is with a technology called Flash and **ActionScript.** Not only is it easy to learn how to make games with these technologies, but you can also use them to produce games of great complexity and professional quality if you have the time and imagination. You can also publish your games for desktop computers, laptops, the Internet, mobi phones, and tablets without having to learn any additional skills. And all the skills you'll acquire whi making games with Flash and ActionScript can be directly applied to game design using oth technologies if you want to take your learning further.

Learning game design with Flash and ActionScript is really a two- step process.

- You need to learn how to make graphics and illustrations for your games. This is commonly don with graphic design software such as Adobe Photoshop, Illustrator, Flash Professional, or open source software such as GIMP (GNU Image Manipulation Program).
- You also need to learn a **programming language** called **ActionScript**. A programming language is a kind of language, similar to English, that we humans use to communicate with computers.

When you've created you graphics and programmed your game, the underlying technology, which you will learn all about in this book, then puts it all together to make your game work.

There are two common ways to make games with Flash and ActionScript.

- You can use software called Flash Professional, which is made by Adobe. This software allows you to create all the visual graphics for your game and perform all the computer programming using only one piece of software.
- The second approach is to create the graphics for your game using any graphic design or illustration software you like, and then use a **computer programming code editor**, such as Flash Builder or Flash Develop to program the ActionScript code to make your game work.

This book takes the second approach. It's much more flexible because it allows you to choose any graphic design or programming software you're comfortable using. It also means that the skills you learn won't be tied to any particular version of Adobe's Flash Professional software, which is subjection to frequent change, and it frees you from the considerable cost of buying or upgrading it, which can a significant barrier for someone just starting out in game design. It used to be that the only way make Flash games was with Adobe's Flash Professional software, but this is fortunately no longer the case. There are now far more flexible tools available for making Flash games, and this book will sho you how to use them.

Tens of thousands of people around the world have made a career out of designing games with Flash. With this book and a little bit of practice, you could become one of them.

## **Basic requirements**

Surprisingly, video game design can be a relatively low-tech affair. Here's the basic equipment you need to make use of this book.

## **1. A computer**

You need a reasonably up-to-date computer, either running Windows or the latest version of Mac C X.

## **2. Graphic design software**

You need graphic design software, such as Photoshop, Photoshop Elements, Illustrator, or the fre open source GIMP. Photoshop is the most widely used graphic design software on the planet, so it extremely useful to learn how to use it; however, it's very expensive. You can download **Photoshop** from Adobe's website at

www.adobe.com/products/photoshop.html

You could also make all your game graphics using **Adobe Illustrator**, and indeed most of the game graphics in this book were created using it. It's unfortunately also quite expensive, but it's definitively worth making the long term investment of purchasing it and learning how to use it if you're serio about game design because it's probably the overall best illustration software available. You can fir Adobe Illustrator at

```
www.adobe.com/products/photoshop.html
```
A much cheaper alternative to Illustrator or Photoshop is **Photoshop Elements**. Elements has all the functionality of the full version of Photoshop without some of the high-end professional features. F creating game graphics, you probably won't need any of those high-end features, most of which a specialized for photography and print production. Photoshop Elements may be a very good choic You can download and purchase it from

www.adobe.com/products/photoshopel/

Or you could save your money and download a free copy of **GIMP**. GIMP does almost everything the Photoshop does for the purposes of making game graphics. The one big disadvantage is that the men and windows are very different to Photoshop's, so you'll find it very difficult to follow the instruction in this book. Happily, there's a good solution to this problem. You can install a software plug-in for GIMP called GIMPshop. GIMPshop makes GIMP look and function exactly like Photoshop. Th means that you can follow all the instructions in this book—and in any other Photoshop tutorials without having to spend a penny on the somewhat prohibitive cost of Photoshop.

You'll find a free copy of GIMP at

www.gimp.org/

And you'll find GIMPshop at

www.gimpshop.com/

Another option is that you can create your game graphics using free web-based software, such Aviary.

www.aviary.com/

Aviary has many of the same basic features as Photoshop and Illustrator, and it doesn't require you purchase or install anything. If you don't have any other graphics design or illustration softwa installed on your computer, and aren't yet sure about purchasing any, Aviary may be an excellent pla to start.

### **3. Computer programming software**

You'll also need computer programming software, either Flash Builder or Flash Develop. The pieces of software are known as **IDEs** (integrated development environments). Don't let that term scare you! They are just text editors or word processors that are specialized to help you write and edition computer programming code. They will also put all the pieces of your finished game together for you, usually at the click of a button.

At the time of writing, Flash Builder is free if you're a student or an unemployed developer. But you're not either of those, it may worth paying full price for it because it will save you a great deal time and trouble. Flash Builder currently comes in three versions: Educational, Standard, and Premium. The Standard version is all you'll need to make use of this book. You can find out if you qualify for the free Educational version of Flash Builder by visiting Adobe's educational web site and following the links.

www.adobe.com/devnet/edu.html

You can download and buy the Standard version of Flash Builder from

www.adobe.com/products/flash-builder-standard.html

If you're running Windows, consider using the completely free and superb Flash Develop. It will n be difficult for you to use the techniques in this book with Flash Develop, if that's what you prefer use. All the game design techniques and programming code in this book are compatible with bo Flash Builder and Flash Develop. However, if you do decide to use Flash Develop, you'll need to mal a little more effort to install and use it. Some aspects of the installation and configuration can be little tricky, so don't consider starting with it unless you're highly computer literate. You can download Flash Develop from

www.flashdevelop.org

If you decide to use Flash Develop, you'll also need to download and install two additional software components. First, you need Adobe's free Flex SDK (software development kit). The Flex SDK actually the brains behind what makes all your Flash games work. You can download the latest version from Adobe's web site at

http://opensource.adobe.com/wiki/display/flexsdk/Flex+SDK

You will also need the **debug version** of Adobe's Flash Player software. You'll find it at

http://www.adobe.com/support/flashplayer/downloads.html

Download the Flash Player version for your system that's called a **content debugger**. The Flash Player is the software that actually runs your games. You need the special debug version so that Flas Develop can tell you if you've made any mistakes in your programming code.

However, if you already have another version Adobe's Flash Player on your computer, it's wise to fir uninstall it before installing the new debug version. Doing so can prevent some quirky bugs from occurring. You can download a Flash Player uninstaller for Windows from

http://kb2.adobe.com/cps/141/tn\_14157.html

If you need a Flash Player uninstaller for Mac OSX, you'll find it at

http://kb2.adobe.com/cps/909/cpsid\_90906.html

After you've uninstalled your current version of the Flash Player, install the new debug version.

There are very many other IDEs besides Flash Builder and Flash Develop that you could use to writ your ActionScript programs, such as **Eclipse** (for Windows and Mac OSX), **TextMate**, or **XCo** (only for Mac OSX). Or, with a bit of effort you could also use the humble **Notepad** (Windows) **TextEdit** (Mac OSX) applications. All of these will require a bit of research on your part to set up and use to make Flash games, but many professional Flash game designers use them exclusively. I don recommend any of them if you're just learning to program, but you might want to look into them on you have a bit more experience.

### **Adobe Flash Professional**

Optionally, you could also use also use Adobe's **Flash Professional** to make both the graphics for your games and write the programming code in a single piece of software. The book's bonus download chapter, "Flash Animation and Publishing Your Games" will show you how to do this. Downloa Flash Professional from

```
www.adobe.com/cfusion/tdrc/index.cfm?product=flash
```
Making games exclusively with Flash Professional was the subject of the first edition of this book *Foundation Game Design with Flash*. Using Flash Professional is still a great way to make Flash games, and it's still possibly the quickest and easiest. But learning how to make games without it give you a number of advantages. It means your skills won't be tied to one particular pieces of software

one version of a piece of software. It means that you're free to choose whichever software you like program your game and make your graphics in. It also means that you'll be developing skills and wo styles that will be easy to transfer to other game design or programming technologies when you ready to take that step. This is the more flexible approach I'll be taking in this edition of the book.

### **The software used in this book**

The examples and instructions in this book use Flash Builder, Photoshop (or Photoshop Elements) and Illustrator. These programs were picked because they're widely available, easy to use, don't require any complicated installation or configuration, and are common to both Windows an Macintosh. As a bare minimum, these are the only pieces of software you'll need to make good use this book.

Chapter 2 includes an introduction on to how to use Photoshop. You'll learn how to make game graphics using Illustrator in Chapter 7.

If you choose to use any other graphic design or programming software, make sure you read its documentation carefully and are comfortable using it before you start working through the projects in this book.

### **Things you need to know**

This book assumes that you haven't had any experience making graphics for games or any experien with computer programming. You'll go on a step-by- step journey through these fascinating worlds. you want to learn to design games from scratch and know absolutely nothing about it, this book is a you need to get started.

That said, game development and the ActionScript programming language are huge topics that you could easily spend a lifetime studying. No one book can provide all the answers to all the question you might have while you're learning. If you've never had any experience with professional graph design software, I highly recommend that you spend a bit of extra time learning how to use Photosho GIMP, or Illustrator before you proceed much further in this book. You're going to be making lots an lots of graphics and illustrations for your games, and you'll have much more confidence when tackling the programming side of game design if you're comfortable making graphics. Spend a weeken tinkering around with Photoshop or GIMP, and you'll have your head well above water when you g to game programming. Here are some resources to help get you started.

If you're using Photoshop, read through the documentation and work through some of the exercis and sample projects in Adobe's online help system. (To access them, select Help  $\pi$  Photoshop He from Photoshop's menu.)

If you're using GIMP with the GIMPshop plug-in, you can follow any tutorials intended f Photoshop. A good place to start is Adobe's "Getting Started" tutorial site, which contains man helpful videos on basic Photoshop use. Go to

www.adobe.com/support/photoshop/gettingstarted/

A web search for "Photoshop tutorials for beginners" will also turn up a voluminous trove of tutori sites, too numerous to mention here, but many of which are excellent.

But, hey, if you want to dive into the deep end right away, I'm with you! This book is a great a place

#### sample content of Foundation Game Design with ActionScript 3.0

- [On a Farther Shore: The Life and Legacy of Rachel Carson pdf, azw \(kindle\), epub, doc, mobi](http://www.1973vision.com/?library/Den-senila-skalbaggens-tr--st.pdf)
- **[Computational Modeling of Biological Systems: From Molecules to Pathways \(Biologic](http://academialanguagebar.com/?ebooks/Dawn--Cutler--Book-1-.pdf)al and [Medical Physics, Biomedical Engineering\) pdf, azw \(kin](http://academialanguagebar.com/?ebooks/Dawn--Cutler--Book-1-.pdf)dle)**
- **.** [download online The Black Pearl online](http://rodrigocaporal.com/library/Mathematical-Methods-in-Quantum-Mechanics--Graduate-Studies-in-Mathematics-.pdf)
- download online The Power of Argumentation (PoznaÅ, Studies in the Philosophy of the [Sciences and the Humanities, Volume 93; New Trends in Philosophy\) pdf, azw \(kindle\), epub](http://monkeybubblemedia.com/lib/The-Power-of-Argumentation--Pozna---Studies-in-the-Philosophy-of-the-Sciences-and-the-Humanities--Volume-93--New-Tr)
- [The Pleasure of My Company: A Novel pdf, azw \(kindle\), epub](http://thermco.pl/library/First-Aid-for-the-Pediatrics-Clerkship--3rd-Edition-.pdf)
- [read Beginning iPad Application Development](http://www.celebritychat.in/?ebooks/Beginning-iPad-Application-Development.pdf)
- <http://www.1973vision.com/?library/Den-senila-skalbaggens-tr--st.pdf>
- <http://academialanguagebar.com/?ebooks/Dawn--Cutler--Book-1-.pdf>
- [http://rodrigocaporal.com/library/Mathematical-Methods-in-Quantum-Mechanics--Graduate-](http://rodrigocaporal.com/library/Mathematical-Methods-in-Quantum-Mechanics--Graduate-Studies-in-Mathematics-.pdf)[Studies-in-Mathematics-.pdf](http://rodrigocaporal.com/library/Mathematical-Methods-in-Quantum-Mechanics--Graduate-Studies-in-Mathematics-.pdf)
- [http://monkeybubblemedia.com/lib/The-Power-of-Argumentation--Pozna---Studies-in-the-](http://monkeybubblemedia.com/lib/The-Power-of-Argumentation--Pozna---Studies-in-the-Philosophy-of-the-Sciences-and-the-Humanities--Volume-93--New-Tr)[Philosophy-of-the-Sciences-and-the-Humanities--Volume-93--New-Tr](http://monkeybubblemedia.com/lib/The-Power-of-Argumentation--Pozna---Studies-in-the-Philosophy-of-the-Sciences-and-the-Humanities--Volume-93--New-Tr)
- <http://thermco.pl/library/First-Aid-for-the-Pediatrics-Clerkship--3rd-Edition-.pdf>
- <http://www.celebritychat.in/?ebooks/Beginning-iPad-Application-Development.pdf>